**Fényképek élesítése**

# **Az Életlen maszk (Unsharp mask) működése**

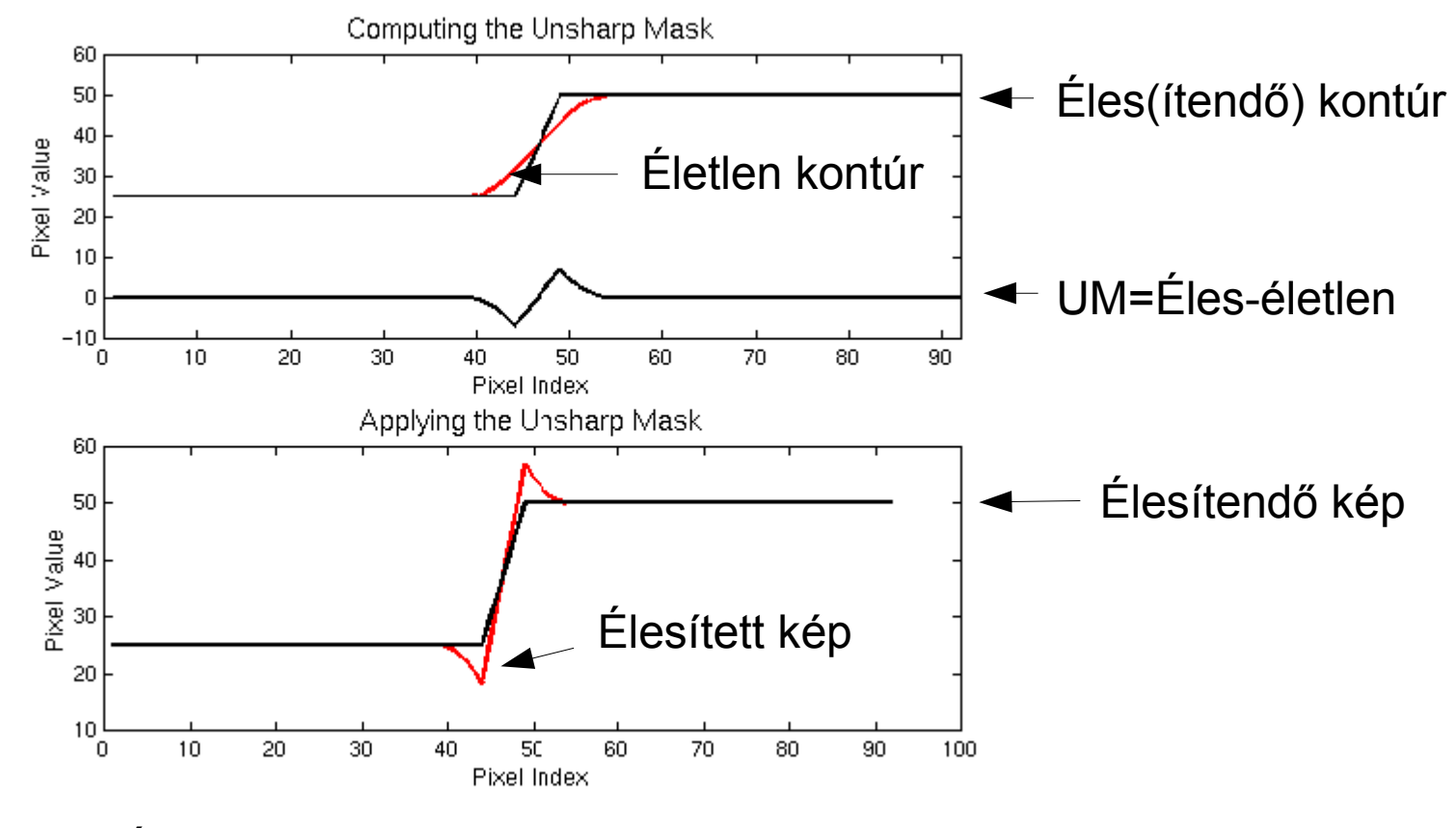

Élesített kép= élesítendő kép + Unsharp Mask

A filmes technikában is alkalmazták. Az élesítendő negatívról kontakt másolatot készítettek, úgy hogy a két film közé vékony üveglapot helyeztek. Emiatt a másolat életlen lett. A két filmet összefogva átvilágították, így kapták meg az életlen maszkot, amin csak az élek voltak láthatók. Ezt kellett hozzáadni az eredeti képhez, hogy élesebb képet kapjunk.

# **Életlen maszk létrehozása és alkalmazása**

Nyissuk meg az eletlen.jpg képet! Duplázzuk meg! (Kép/Kétszerezés) Az új képen duplázzuk meg a réteget! Alkalmazzunk Gauss elmosást az új (felső) rétegen! (Szűrők/Elmosás/Gauss elmosás) Legyen az elmosás sugara 20 pixel!

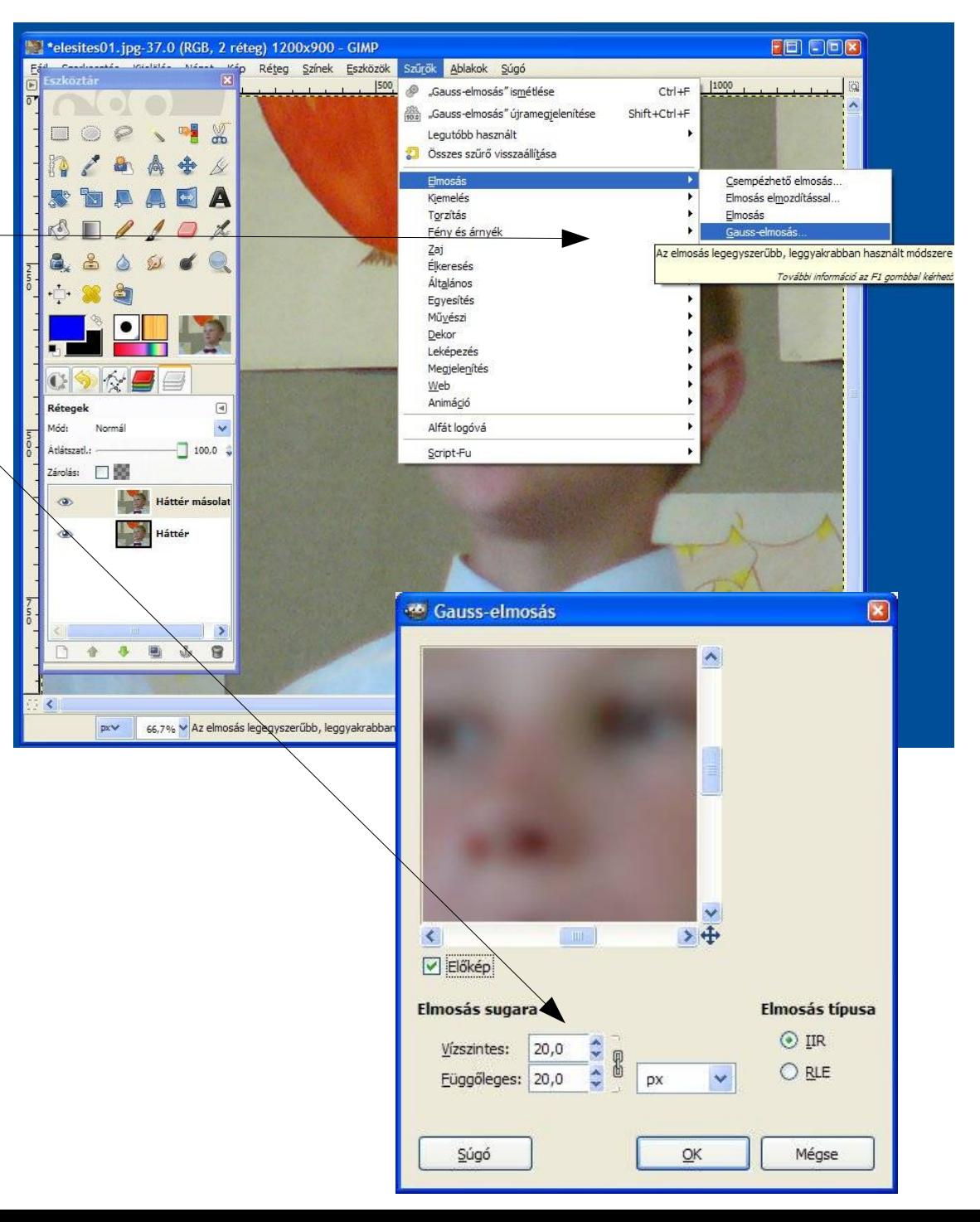

A rétegek módját állítsuk "Kivonás"-ra (1)! Egyesítsük a két réteget! (Réteg/Összefésülés lefelé) Megkaptuk a rétegmaszkot. Ezt kell hozzáadnunk az eredeti képhez. (CTRL+C, majd az eredeti képen Szerkesztés/ Beillesztés másként/Új réteg) Végül állítsuk a rétegek módját "Összegzés"-re. Az eredmény a következő

dián látható.

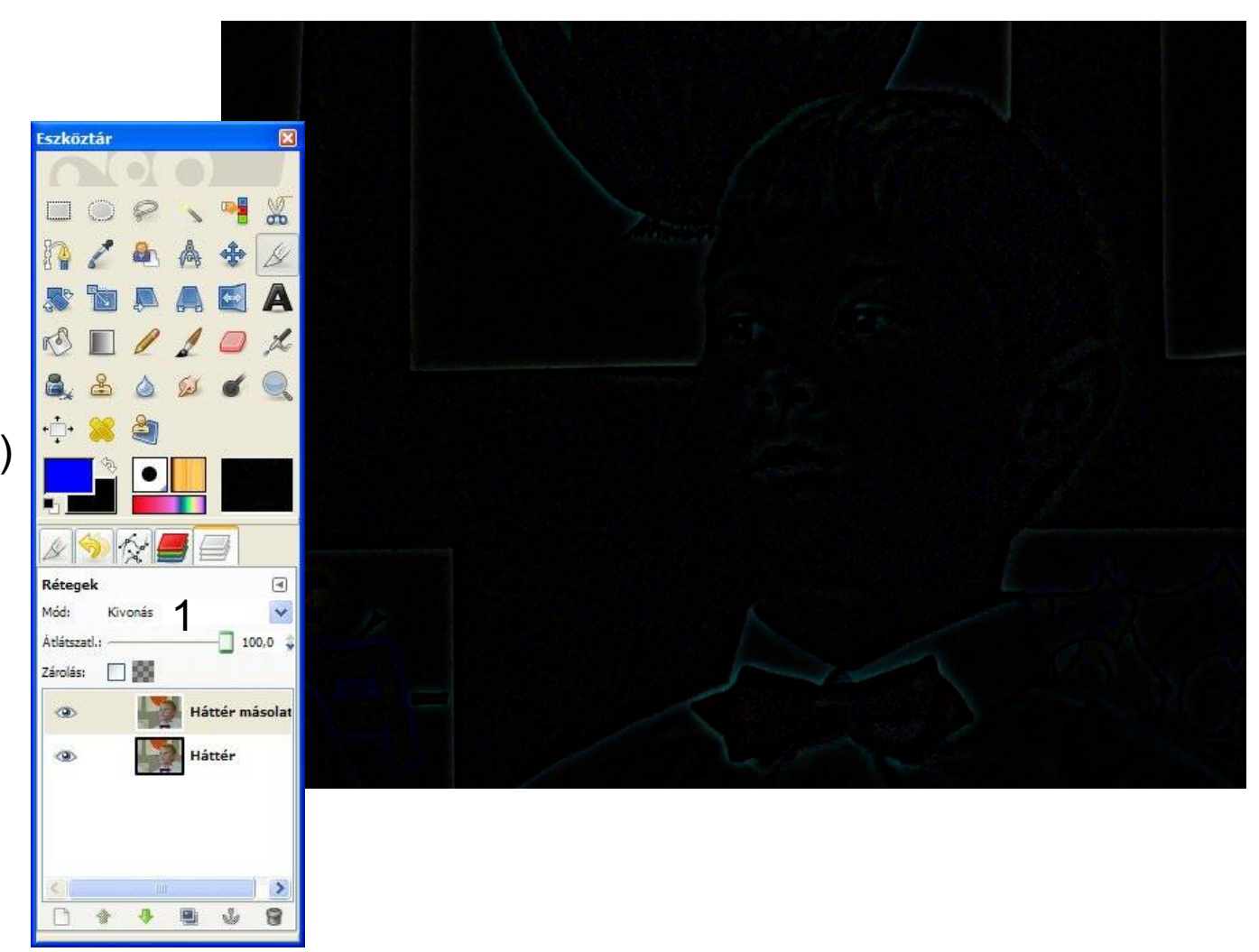

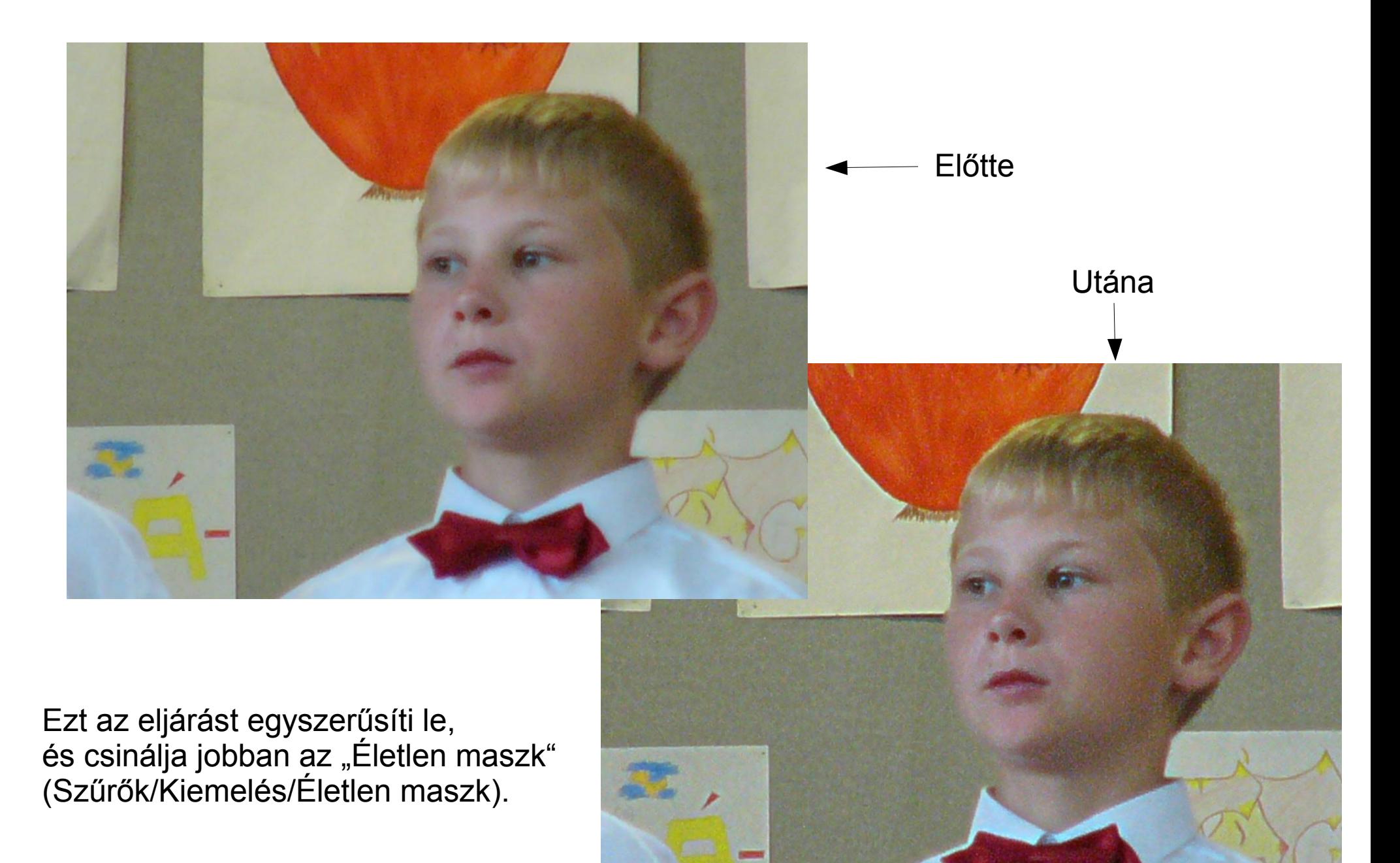

# **Élesítés az életlen maszk segítségével**

- 1.Sugár: az él két oldalán hány pixel legyen érintve. Kisebb érték kisebb részleteket emel ki. Értéke feleljen meg a képen megkülönböztethető legkisebb részletnek. 2.Mérték: az életlen maszk kontrasztja. Túl nagy érték az élek két oldalán zavaró "túllövéseket" okoz. 3.Küszöbszint: ennél kisebb különbségeket nem tekint élnek, azt nem élesíti. Nem
	- élesedik a zaj, az emberi bőr textúrája nem durvul. Hatása látható a következő dián.

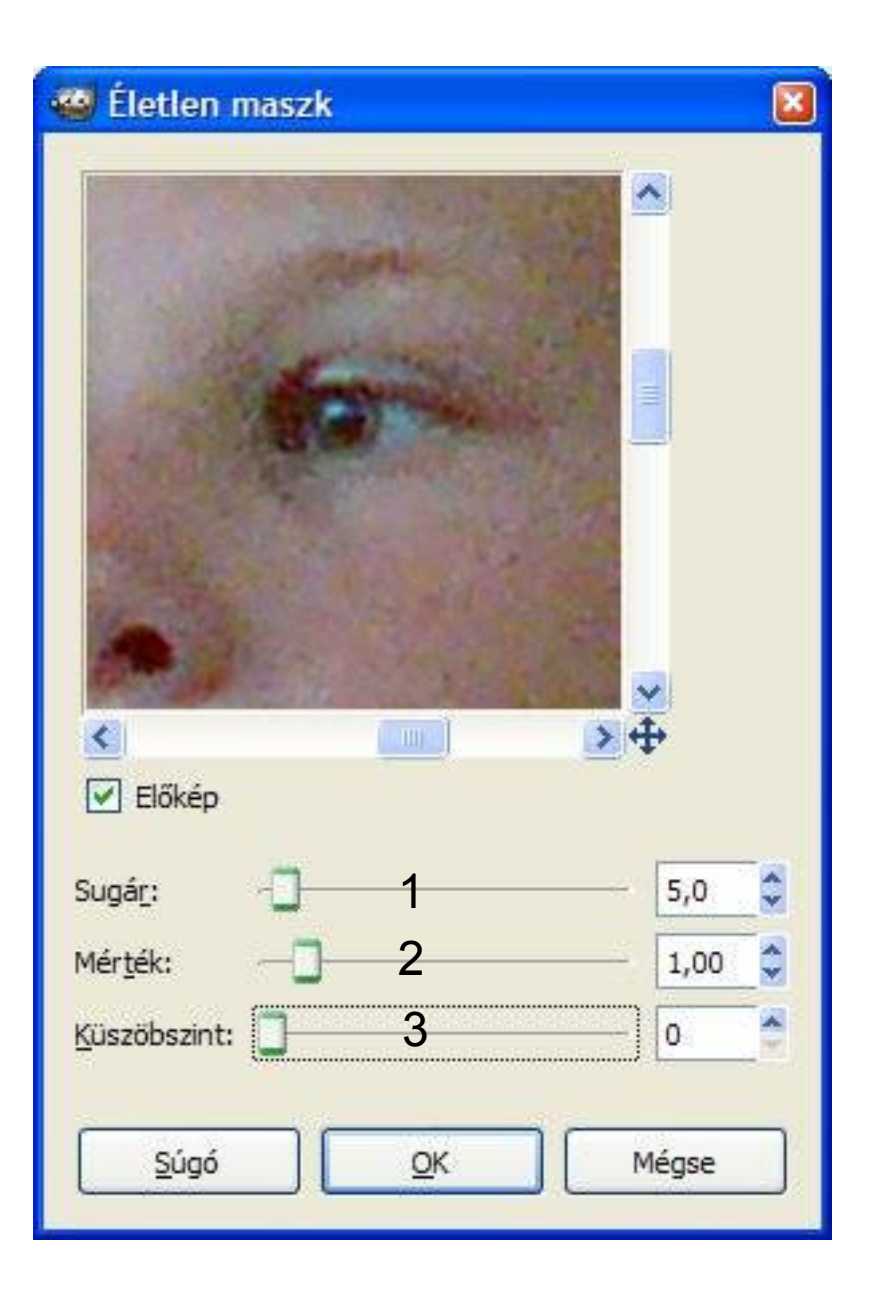

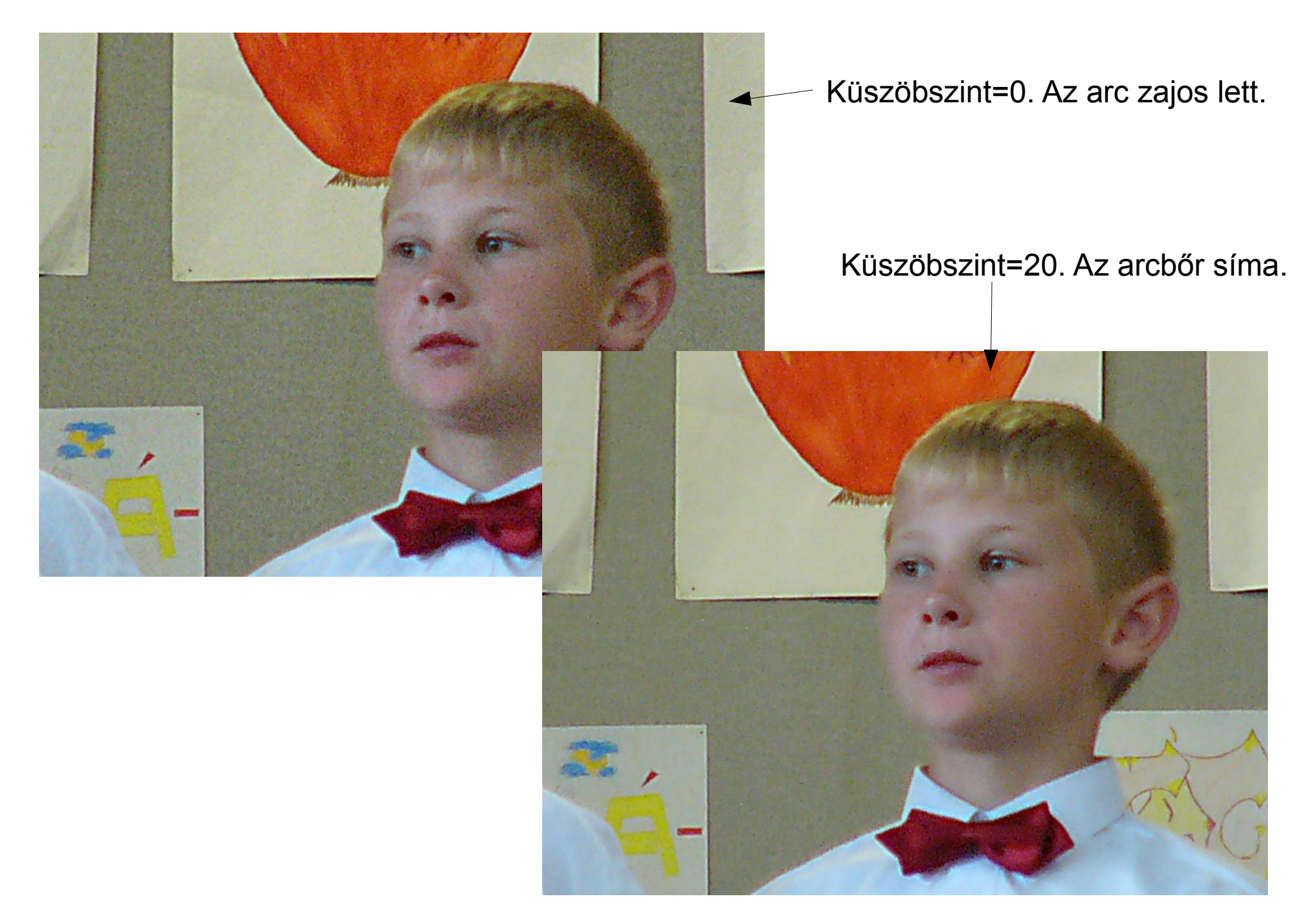

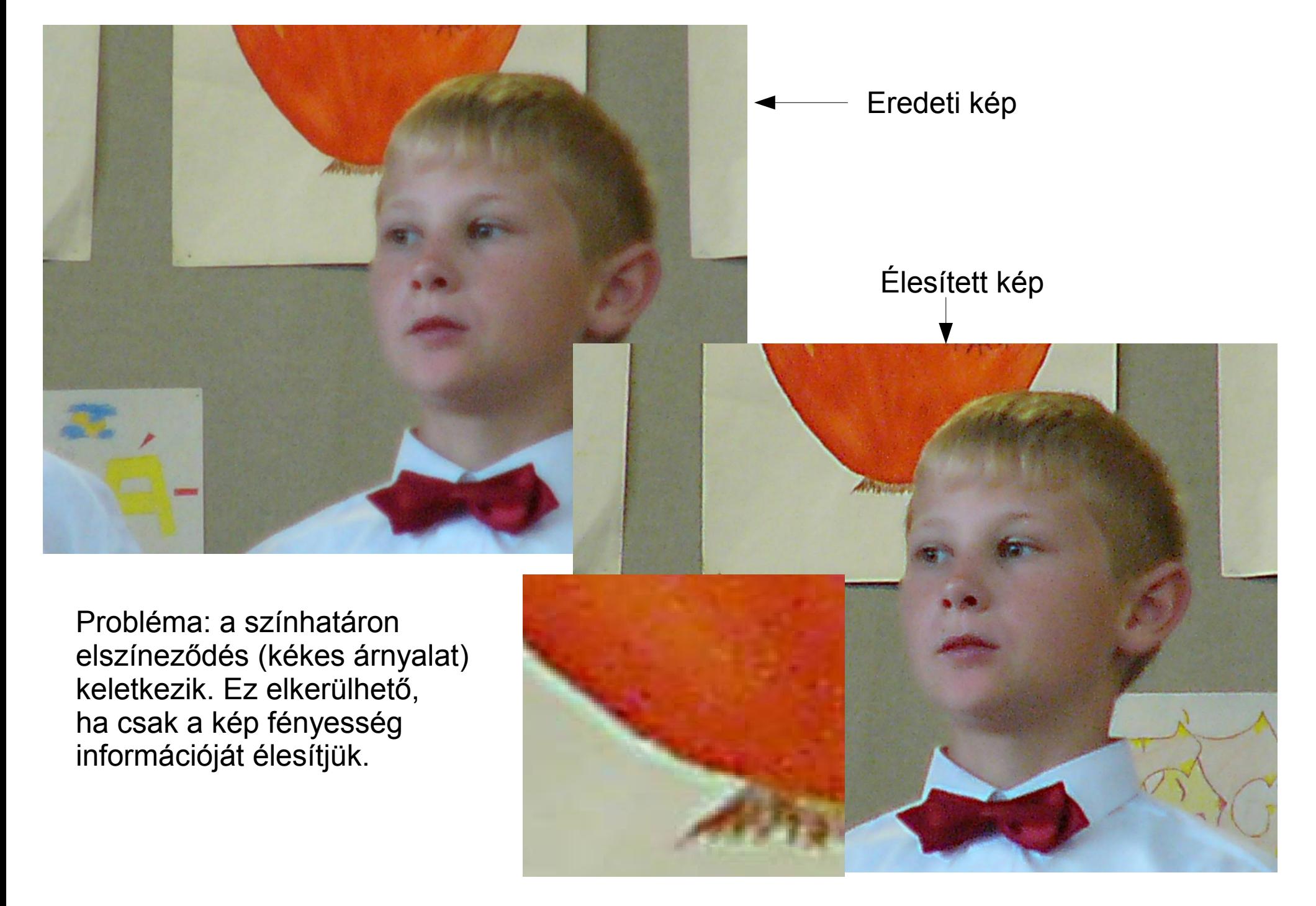

1.Bontsuk szét a képet HSV komponensekre! (Színek/Komponensek/Szétbontás) 2.A színmodell legyen HSV! 3.Rétegekre bontás: az egyes komponensek rétegként jelennek meg.

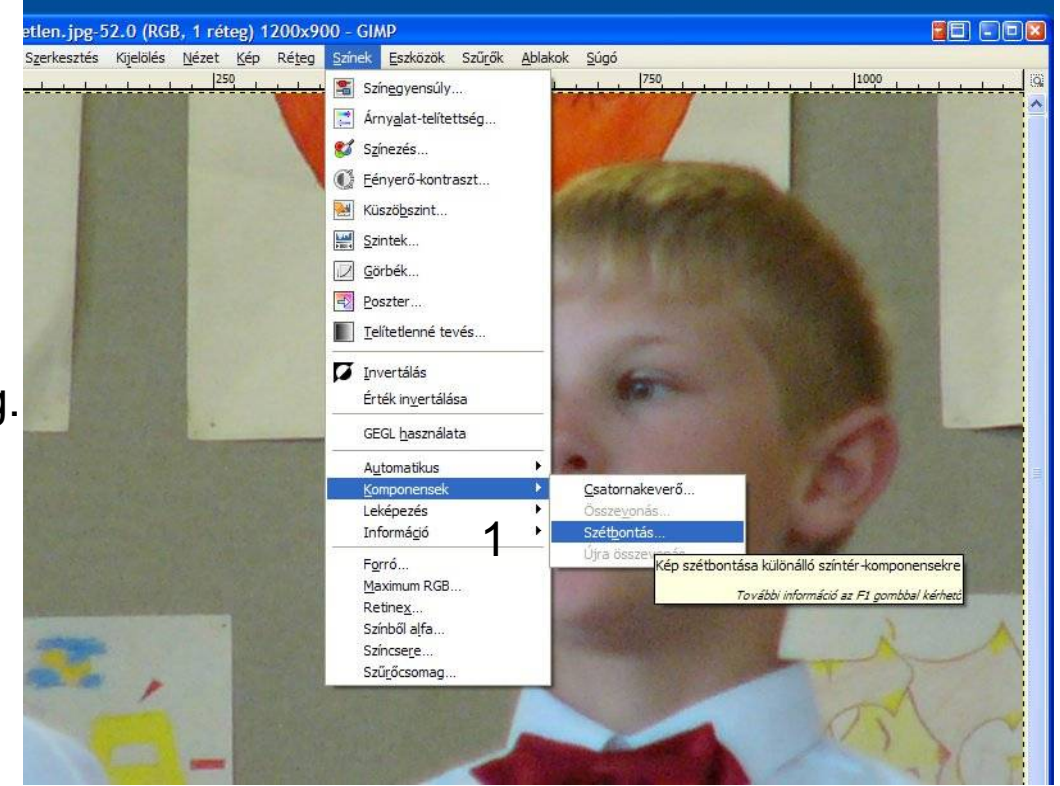

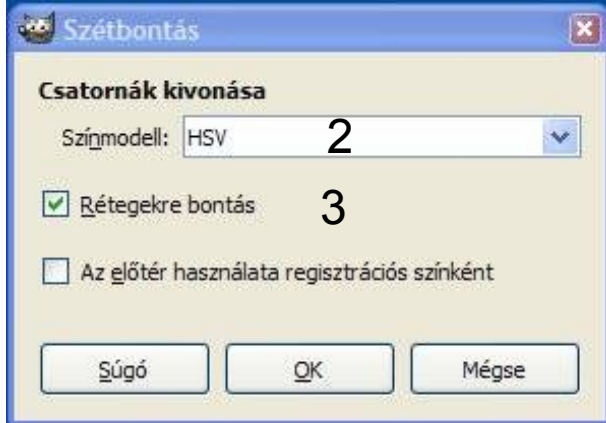

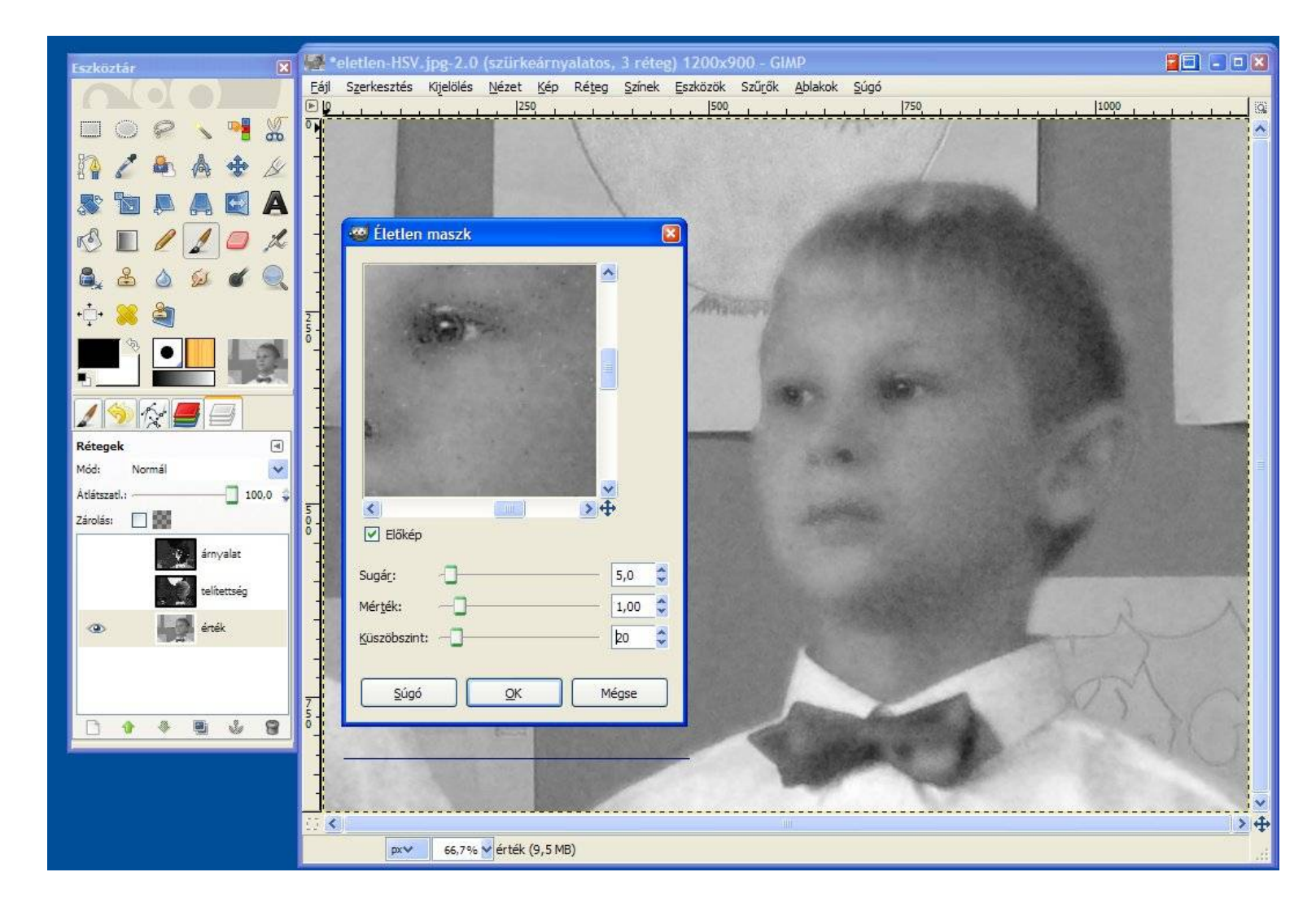

A HSV rétegekre szétbontott kép Érték rétegén végezzük el az élesítést a korábbi beállításokkal (Sugár=5, Mérték=1, Küszöbszint=20). Végül a három réteget rakjuk ismét össze! (Színek/Komponensek/Összevonás, és a színmodell most is HSV)

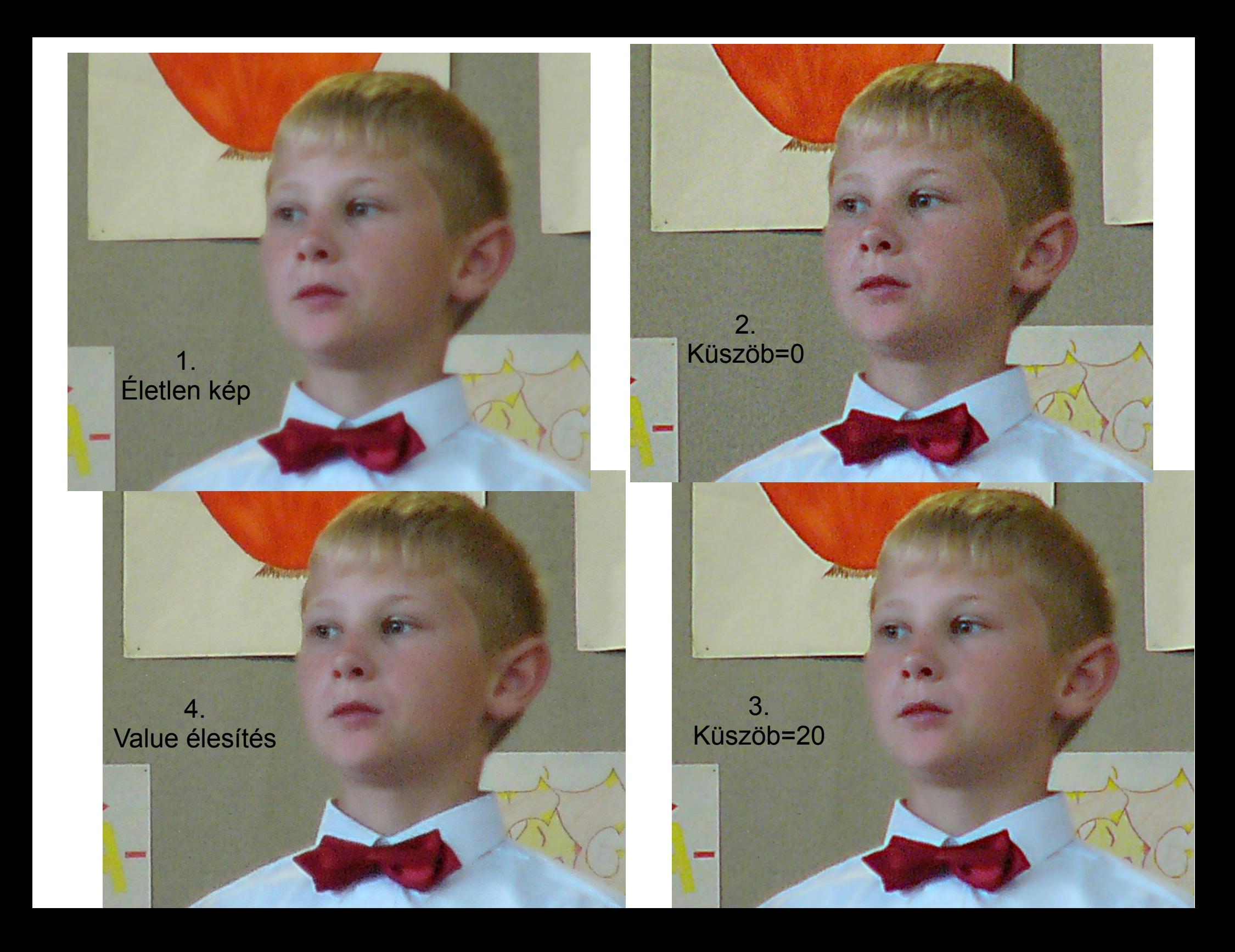

További finomítási lehetőség: a képnek csak egy részét élesítjük, pl. szemet igen, de az arcot nem. Legegyszerűbb mód: a réteg duplázása, a felső réteg élesítése, majd átlátszóvá tenni (pl. radírozás, vagy rétegmaszk), ahol nem kell élesítés. Részletes irodalom:

http://www.cambridgeincolour.com/tutorials/unsharp-mask.htm http://www.cambridgeincolour.com/tutorials/image-sharpening.htm (A weblapok a CD-n is megtalálhatók az Irodalom mappában.)